## PeopleAdmin 7.0 - Applicant FAQ

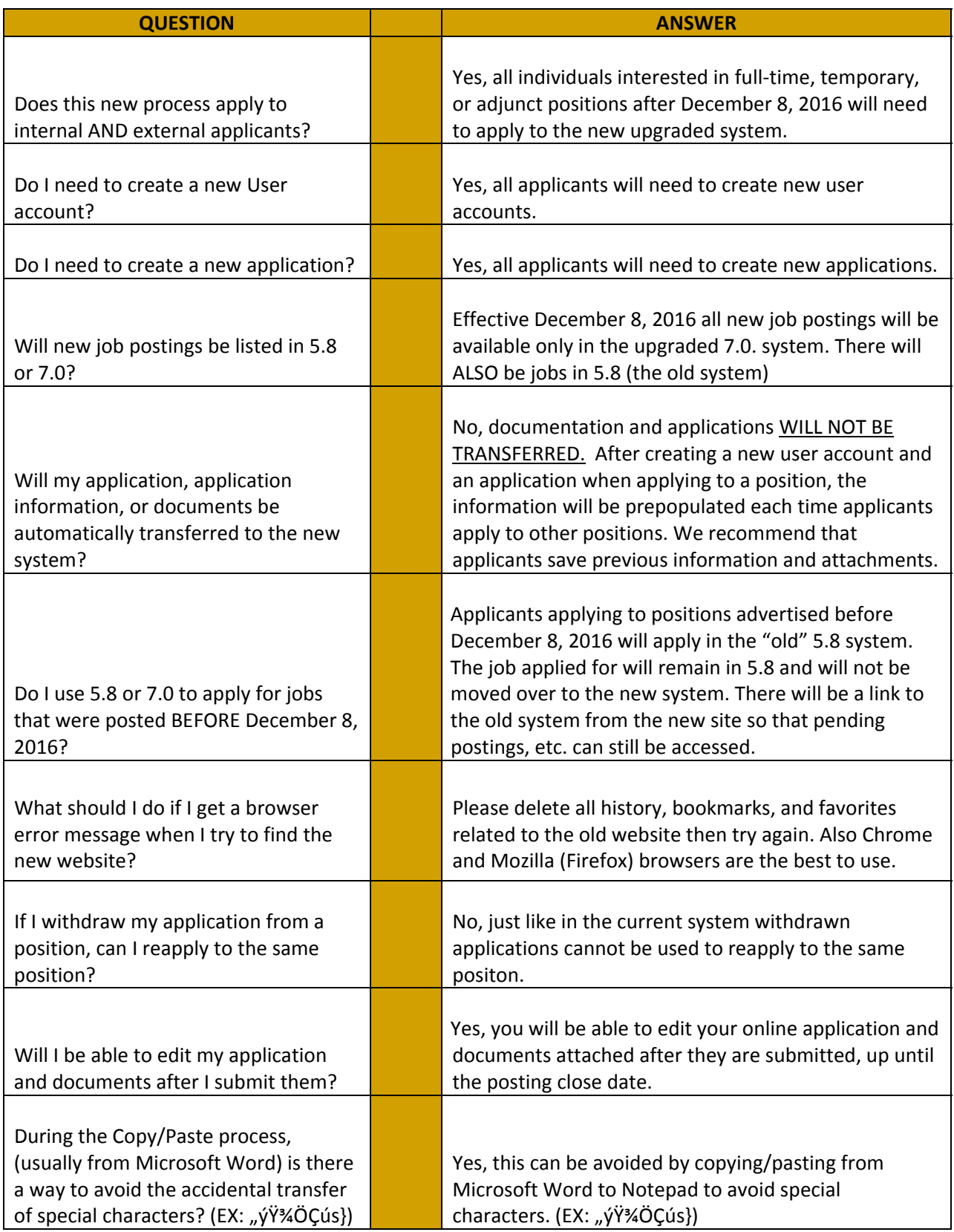